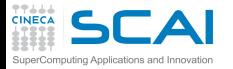

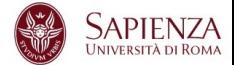

## Programmazione Avanzata

## Vittorio Ruggiero

(v.ruggiero@cineca.it)

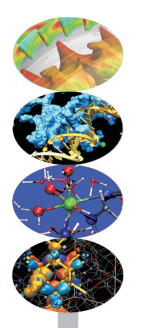

Roma, Marzo 2017

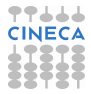

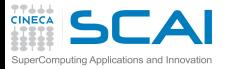

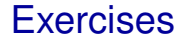

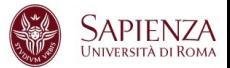

**https://hpc-forge.cineca.it/files/CoursesDev/public/2017/MasterCS/ ProgrammazioneAvanzata/Esercitazioni\_I.tar tar xvf Esercitazioni\\_I.tar**

- $\blacktriangleright$  Directory tree
- $\triangleright$  src/eser ?/fortran
- $\triangleright$  src/eser ?/c

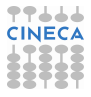

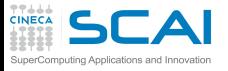

Matrix multiplication

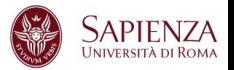

- $\triangleright$  Go to src/eser 1
- $\triangleright$  Write the main loop (columns rows product) to Fortran(mm.f90) or/and C(mm.c) code.
- $\triangleright$  Run the matrix multiplication code
- $\blacktriangleright$  N=1024

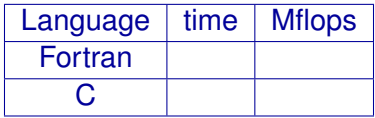

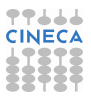

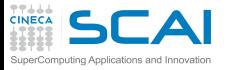

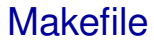

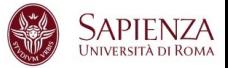

- $\triangleright$  To compile
	- $emake$
- $\blacktriangleright$  To clean
	- $\blacktriangleright$  make clean
- $\triangleright$  To change the compiler options
	- $\blacktriangleright$  make "FC=ifort"
	- $\blacktriangleright$  make "CC=icc"
	- $\triangleright$  make "OPT=fast"
- $\triangleright$  To compile using single precision arithmetic
	- make "FC=ifort -DSINGLEPRECISION"
- $\triangleright$  To compile using double precision arithmetic
	- $\blacktriangleright$  make "FC=ifort"

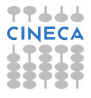

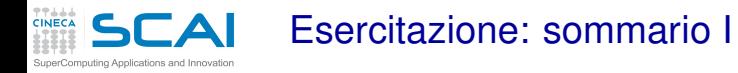

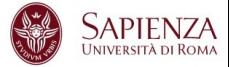

- $\triangleright$  Prodotto matrice matrice: ordine dei loop
- $\triangleright$  Prodotto matrice matrice: blocking
- <sup>I</sup> Prodotto matrice matrice:blocking e padding
- $\triangleright$  Misura delle prestazioni delle cache

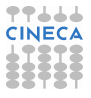

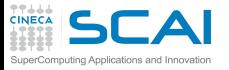

Ordine dei loop

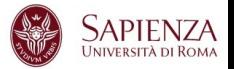

- Andare su *eser* 2 (fortran/mm.f90 o c/mm.c )
- $\triangleright$  Misurare i tempi per N=??? al variare dell'ordine del loop
- <sup>I</sup> Usare fortran e/o c
- ► Usare i diversi compilatori senza ottimizzazioni(-O0)

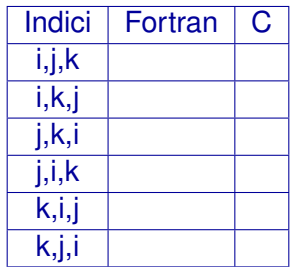

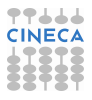

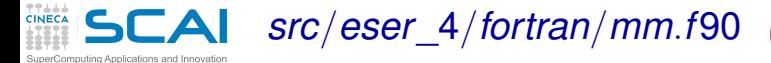

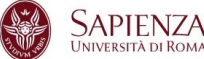

```
1 ...
2 in teger , parameter :: n=1024 ! size of the matrix
3 in teger , parameter :: step=4
4 in teger , parameter :: npad=0
5 ...
6 r e al(my_kind) a(1:n+npad,1:n) ! matrix
     7 r e al(my_kind) b(1:n+npad,1:n) ! matrix
8 r e al(my_kind) c(1:n+npad,1:n) ! matrix (destination)
9
10 do jj = 1, n, step
11 do kk = 1, n, step
12 do ii = 1, n, step
13 do j = jj, jj+step-1
14 do k = kk, kk+step-1
15 do i = ii, ii+step-1
16 c(i,j) = c(i,j) + a(i,k) *b(k,j)
17 enddo
18 ...
```
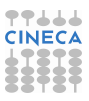

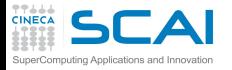

*src*/*eser*\_4/*c*/*mm*.*c*

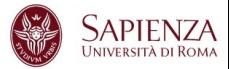

```
1 #de fine nn (1024)
2 #de fine step (4)
3 #de fine npad (0)
4
5 double a[nn][nn+npad]; /** matrici**/
6 double b[nn][nn+npad];
7 double c[nn][nn+npad];
8 ...
9 for (ii = 0; ii < nn; ii= ii+step)
10 for (kk = 0; kk < nn; kk = kk+step)11 for (ij = 0; jj < nn; jj = ij + step)12 for ( i = ii; i < ii+step; i++ )
13 for (k = kk; k < kk+step; k++)14 for (i = ji; j < j<sup>++</sup> j+ j+ j15 c[i][j] = c[i][j] + a[i][k] *b[k][j];
16 ...
```
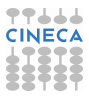

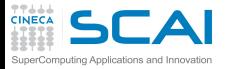

**Blocking** 

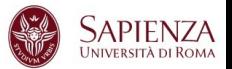

- ▶ Andate su *eser* 4 (fortran/mm.f90 o c/mm.c )
- $\triangleright$  Misurare i tempi al variare della dimensione del blocking per matrici con N=???
- $\triangleright$  Usare Fortran e/o c
- $\triangleright$  Usare i diversi compilatori con livello di ottimizzazione -O3

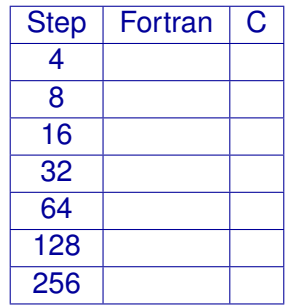

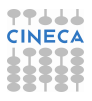

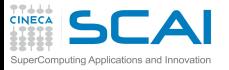

Blocking e Padding

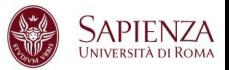

- ▶ Andate su *eser* 4 (fortran/mm.f90 o c/mm.c )
- <sup>I</sup> Misurare i tempi al variare della dimensione del blocking per matrici con N=??? e npad=???
- $\triangleright$  Usare Fortran e/o c
- $\triangleright$  Usare i diversi compilatori con livello di ottimizzazione -O3

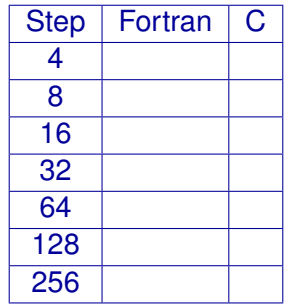

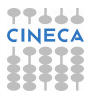

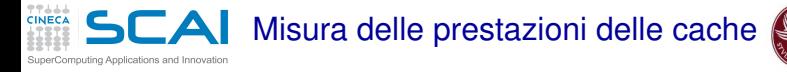

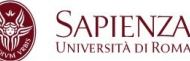

- $\triangleright$  valgrind
	- ► Utilizzare il tool cachegrind per "scoprire" come variano le prestazioni misurate modificando l'ordine dei loop

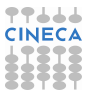

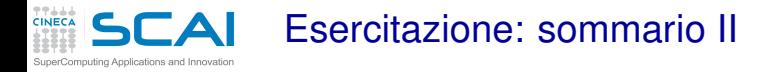

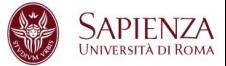

- $\triangleright$  Prodotto matrice matrice: unrolling
- $\triangleright$  Prodotto matrice matrice: unrolling e padding

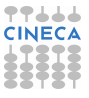

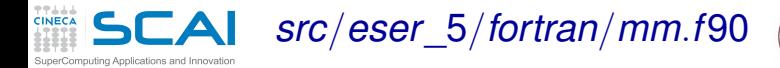

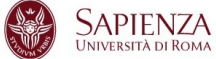

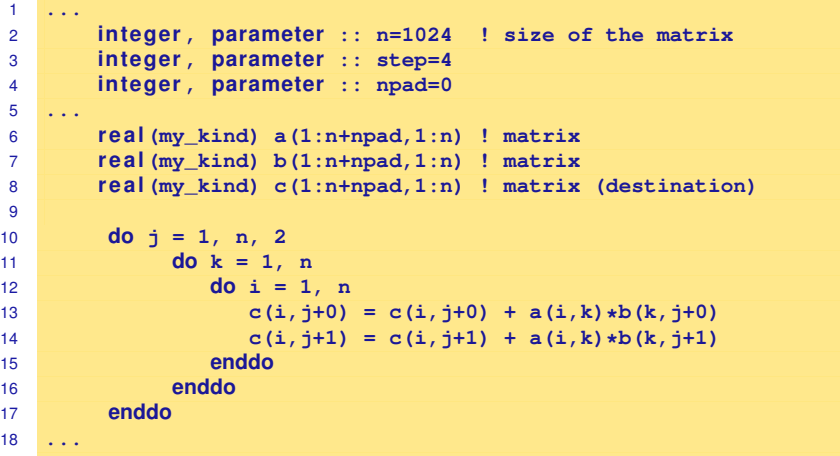

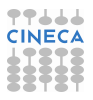

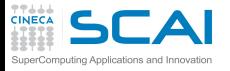

*src*/*eser*\_5/*c*/*mm*.*c*

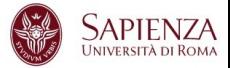

```
1 #de fine nn (1024)
2 #de fine step (4)
3 #de fine npad (0)
4
5 double a[nn][nn+npad]; /** matrici**/
6 double b[nn][nn+npad];
7 double c[nn][nn+npad];
8 ...
9 for (i = 0; i < nn; i+=2)10 for (k = 0; k < nn; k++)11 for (j = 0; j < nn; j++) {
12 c[i+0][j] = c[i+0][j] + a[i+0][k]*b[k][j];
13 c[i+1][j] = c[i+1][j] + a[i+1][k]*b[k][j];
14 }
15 ...
```
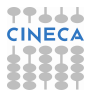

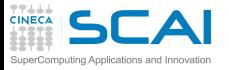

Unrolling loop esterno

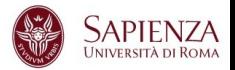

- Andate su *eser* 5 (fortran/mm.f90 o c/mm.c )
- $\triangleright$  Misurare i tempi per matrici con N=1024 al variare dell'unrolling del loop esterno
- $\triangleright$  Usare Fortran e/o c
- ► Usare i compilatori gnu con livello di ottimizzazione -O3

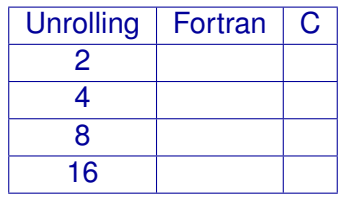

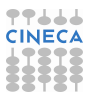

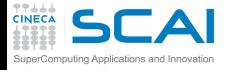

Unrolling loop esterno e padding

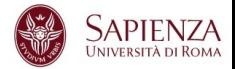

- Andate su *eser* 5 (fortran/mm.f90 o c/mm.c )
- $\triangleright$  Misurare i tempi per matrici con N=1024 al variare dell'unrolling del loop esterno con padding npad=9
- $\triangleright$  Usare Fortran e/o c
- Usare i compilatori gnu con livello di ottimizzazione -O3

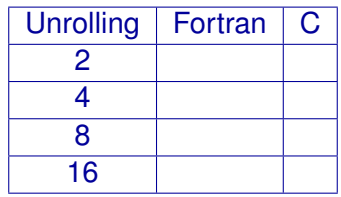

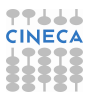

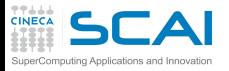

Ultimo sforzo ...

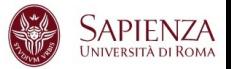

## ▶ Qual è la massima prestazione ottenibile facendo uso di:

- $\blacktriangleright$  blocking
- $\blacktriangleright$  unrolling loop esterno
- $\blacktriangleright$  padding
- $\blacktriangleright$  ... quant'altro
- $\triangleright$  per N=2048?

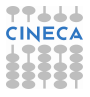